# **CONCOURS BLANC DE PHYSIQUE MERCREDI 1er MARS 2023 – 4 HEURES**

# RAPPEL DES CONSIGNES

• Utiliser uniquement un stylo noir ou bleu foncé non effaçable pour la rédaction de votre composition ; d'autres couleurs, excepté le vert, peuvent être utilisées, mais exclusivement pour les schémas et la mise en évidence des résultats.

Ne pas utiliser de correcteur.

# **1) Le premier piéton de l'espace (CCP MP 22 ; 1h30 ) :**

Le problème traite des " aventures " du premier piéton de l'espace Alexeï Arkhipovitch Leonov (1934-2019) qui réalisa la première sortie extravéhiculaire dans le vide spatial à partir d'un véhicule appelé Voskhod-2.

#### Données :

Rayon de la Terre :  $R_T = 6370$  km

Vitesse angulaire de rotation de la Terre sur elle-même :  $\omega$  = 7,29.10<sup>-5</sup> rad.s<sup>-1</sup>

Accélération de la pesanteur à la surface de la Terre :  $g_0 = \frac{GM_T}{R^2}$  $\frac{1}{R_T^2}$  = 9,81 m.s<sup>-2</sup> où G est la constante de

gravitation et  $M<sub>T</sub>$  la masse de la Terre.

Avant la mission, les pilotes doivent se préparer physiquement aussi bien aux effets de forte accélération qu'à celui de l'apesanteur. Dans la fusée, après le départ, ils subissent une accélération de 4*g<sup>0</sup>* et dans la phase de retour dans l'atmosphère, une décélération de −10*g0*.

Remarque : cela signifie que leur poids apparent vaut respectivement 4*mg<sup>0</sup>* et −10*mg<sup>0</sup>* si *m* est leur masse.

**Q1.** Définir le poids d'une masse *m* sur Terre. Définir la force d'inertie, puis le poids apparent dans un référentiel *R*' en mouvement accéléré par rapport au référentiel terrestre (accélération notée  $\overrightarrow{a_e}$ ).

**Q2.** L'entrainement utilise des " centrifugeuses " en rotation uniforme autour d'un axe fixe à la vitesse angulaire ω. Les cosmonautes font des mouvements de révolution sur des balançoires (**figure 1**) qui tournent à la vitesse angulaire ω autour d'un axe horizontal Δ.

- a) Définir la force d'inertie centrifuge. À quels poids apparents extrêmes sont-ils soumis ?
- b) On suppose que sur ces balançoires, le centre de masse du gymnaste solidaire du siège est à une distance de *r* = 2 m de l'axe de rotation horizontal. À quelle vitesse angulaire ω faut-il tourner pour obtenir un poids apparent maximal de norme de 4*mg<sup>0</sup>* ?

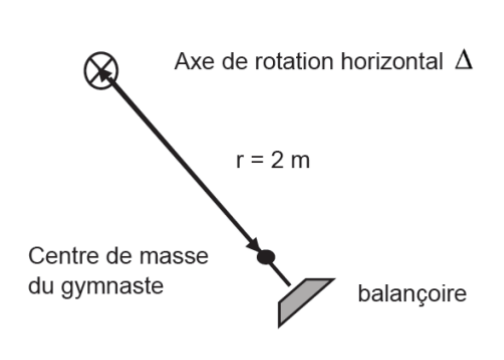

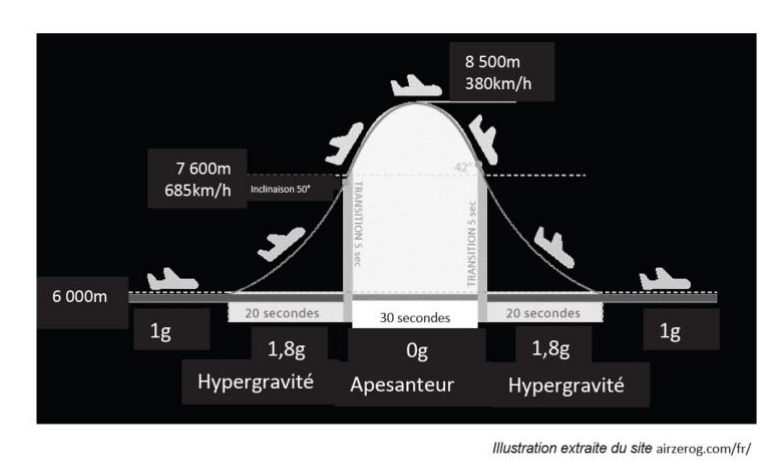

Figure 1 - Balançoire

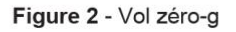

Lors d'un vol parabolique, ou vol zéro-g, (**figure 2**) les pilotes de l'avion effectuent une trentaine de fois une manœuvre particulière dite " manœuvre parabolique " au cours de laquelle l'état d'apesanteur est recréé à bord pendant 30 secondes.

**Q3.** La portion parabolique de la trajectoire de l'avion doit être confondue avec la parabole de chute libre de même sommet.

**a)** Expliquer pourquoi il y a apesanteur dans cette partie de la trajectoire.

**b)** En étudiant la trajectoire de l'avion dans le référentiel terrestre, supposé galiléen, vérifier la valeur de la durée de l'apesanteur à partir des caractéristiques du début du mouvement parabolique ( $v = 685$  km.h<sup>-1</sup>, inclinaison par rapport au plan horizontal α=50°).

Le lancement de la fusée qui transporte la cabine Voskhod-2 se fait depuis le cosmodrome de Baïkonour au Kazakhstan situé à la latitude 45°57'53′′ Nord dans une zone désertique propice aux communications radio.

**Q4.** Le vaisseau libéré par la fusée décrit dans le référentiel géocentrique, supposé galiléen, une orbite elliptique dont la distance minimale au foyer est à l'altitude de 167 km et dont la distance maximale au foyer est à l'altitude de 475 km. Que vaut son demi-grand axe *a* ? Par la suite, on assimile l'orbite à un cercle de rayon *a* : exprimer puis calculer la vitesse du satellite en km.h -1 et la période *T* du satellite en heure.

**Q5. a)** Quelle est l'énergie du satellite sur sa trajectoire circulaire de rayon a ? Quelle était son énergie à Terre avant le lancement ? En déduire l'énergie à fournir dans le référentiel géocentrique pour placer le satellite sur l'orbite circulaire de rayon *a.* On l'exprimera avec le rayon de l'orbite *a*, le rayon de la Terre *RT*, la masse du satellite *m*, l'accélération de la pesanteur à la surface de la Terre *g0*, la vitesse angulaire de rotation de la Terre ω et la latitude λ de la base de lancement. Faire l'application numérique pour une masse  $m = 1000$  kg.

**b)** En réalité l'énergie à fournir à la fusée est beaucoup plus grande. Expliquer pour quelle(s) raison(s).

**Q6.** Le satellite *V* (Voskhod), supposé ponctuel, a une orbite circulaire de rayon *a* autour de la Terre de centre *C* (**figure 3**)*.* On appelle *B* le point qui se confond avec Baïkonour sur la surface de la Terre et *Q* la projection verticale de *B* sur l'orbite de *V*. La durée de visibilité θ du vaisseau *V* par le centre technique *B*  correspond à l'intervalle de temps entre son apparition en *A* à l'horizon de *B* et sa disparition en *D* à l'horizon de *B*. Exprimer le rapport entre cette durée de visibilité θ et la période de révolution *T*, en fonction de *a* et de *RT*, sans tenir compte de la rotation de la Terre. Calculer la valeur numérique de θ/T .

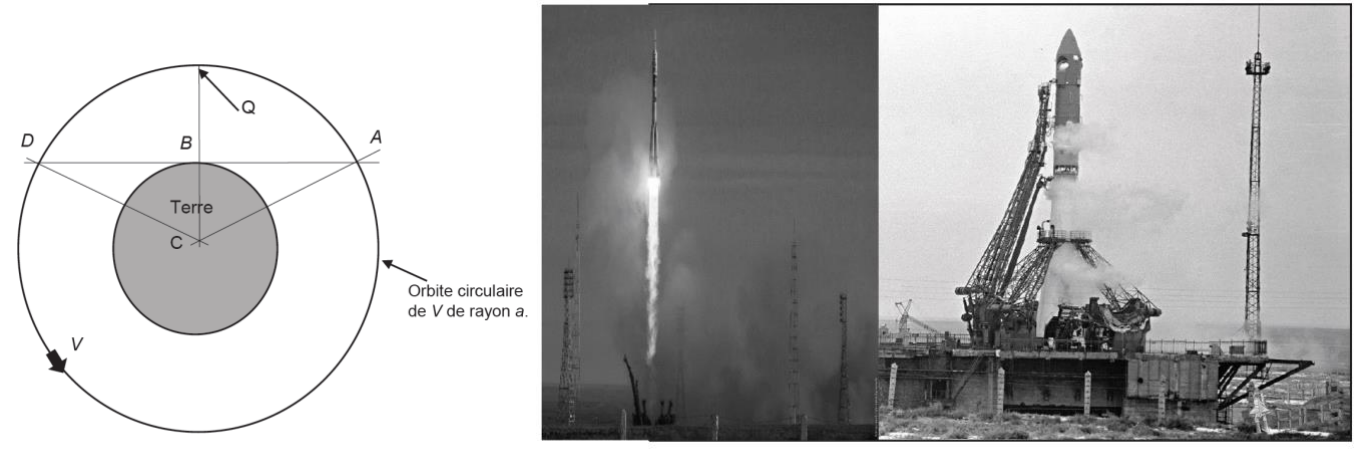

Figure 3 - Orbite du satellite

Photographies extraites de forum-conquètespatiale.fr

**Q7.** Le vaisseau est lancé par une fusée (**photo ci-dessus**) qui peut, à l'aide de tuyères, éjecter des gaz avec une vitesse de u = 3 km.s<sup>-1</sup> par rapport à la tuyère. La trajectoire de la fusée est supposée rectiligne verticale. Quand on projette le principe fondamental de la dynamique au système ouvert fusée sur la verticale ascendante, dans le référentiel géocentrique, et en supposant g = cte, on obtient l'équation différentielle suivante :

$$
m(t)\frac{dv}{dt} = -m(t)g - u\frac{dm}{dt}
$$

Tout se passe comme si s'exerçait à l'instant *t* sur le système de masse m(t) en plus du poids une force de poussée égale au produit de la vitesse relative d'éjection par le débit massique des gaz éjectés. Les forces de frottement sont négligées.

a) Montrer que la fusée chargée (vaisseau, 2 passagers, combustible de masse initiale m<sub>comb</sub>, carcasse, matériel...) de masse initiale  $m_0 = M + m_{comb}$  ne peut décoller que si le débit massique est suffisant.

**b)** La masse m(t) de la fusée chargée s'écrit tant qu'il y a du combustible :

$$
m(t) = M + m_{comb}(1 - \alpha t) \,\, \text{avec} \,\, \alpha = 5.10^{-3} \,\text{s}^{-1}
$$

A quel instant  $t_1$  la combustion se termine-t-elle ?

**c)** Résoudre l'équation différentielle relative à la vitesse pour  $t \le t_1$  et calculer la vitesse à l'instant  $t_1$ . On prendra M = 30 tonnes et m<sub>comb</sub> = 90 tonnes. L'altitude atteinte à l'instant t<sub>1</sub> est h(t<sub>1</sub>) = 126 km.

**d)** Résoudre l'équation différentielle relative à la vitesse pour t  $\geq t_1$ . À quel instant  $t_2$  la vitesse devient-elle nulle ?

**e)** Écrire le théorème de l'énergie cinétique entre les instants t<sub>1</sub> et t<sub>2</sub>, et en déduire l'altitude *H* maximale que la fusée peut atteindre. Commenter la valeur obtenue.

**Q8.** Sur la **figure 4**, on a les relevés des positions successives datées du vaisseau au moment de la sortie de Leonov (de 8 h 30 à 8 h 50 pour sa sortie et son séjour dans le sas de communication entre la cabine et le vide). Combien d'orbites avait-il parcouru au moment de sa sortie ?

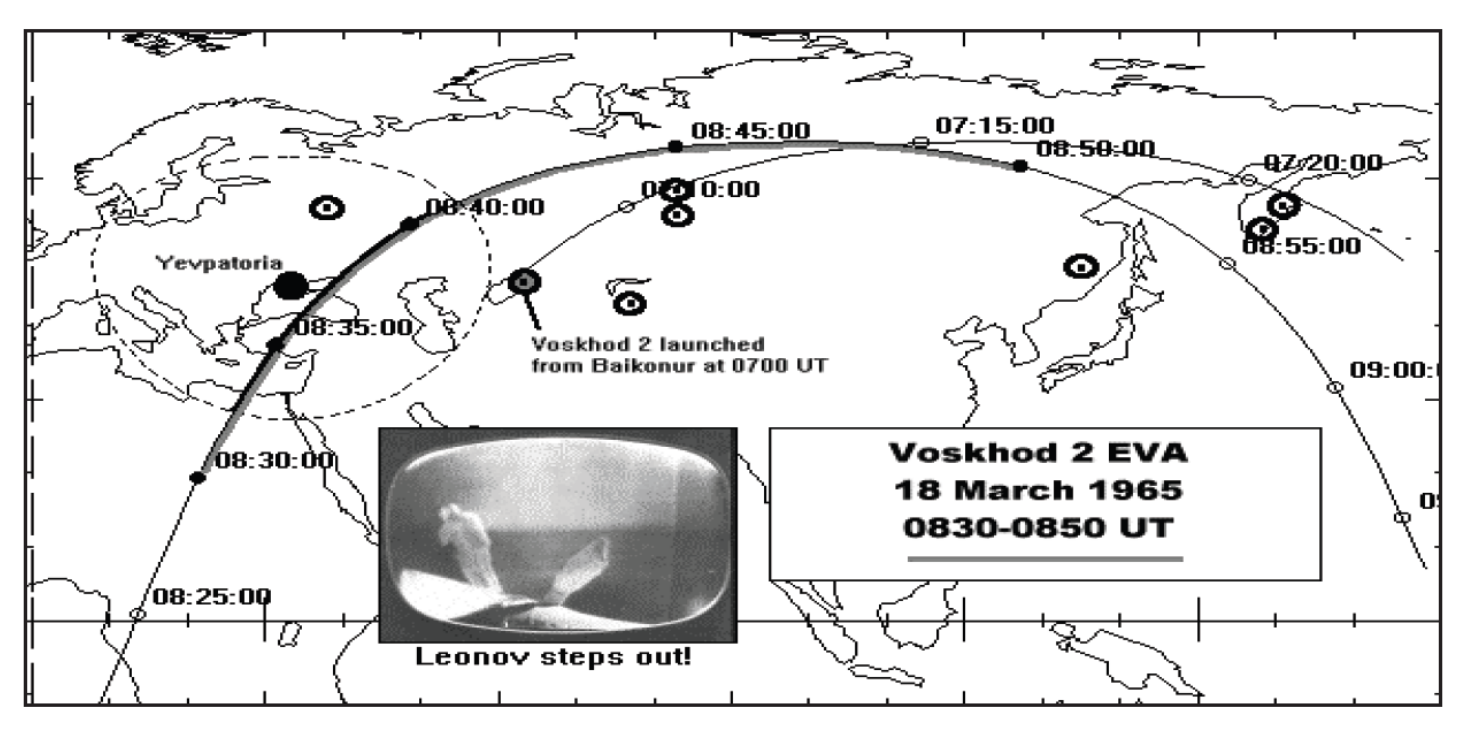

Figure extraite de Space history notes de Seven Grahn, www.ssven.grahn.pp.se

Figure 4 - Relevés des positions au cours de la sortie

# PC/PC\* 22/23 Lycée SCHWEITZER Mulhouse **2) Interféromètre de Pérot-Fabry (CCP PC 19 ; 1h30) :**

Lorsqu'on place une lampe à vapeur métallique dans un champ magnétique, on observe le détriplement de certaines raies ; c'est l'effet Zeeman normal. Les longueurs d'onde obtenues sont très proches. Pour la raie rouge du cadmium à λ = 643 nm, par exemple, l'écart entre deux raies consécutives est Δλ = 19 pm.

On mesure ce faible écart entre 2 longueurs d'onde par interférométrie.

On considère tout d'abord un dispositif de trous d'Young dans l'air ( n = 1 ), dans laquelle une source ponctuelle et monochromatique S, de longueur d'onde λ, placée au foyer objet d'une lentille L<sub>1</sub>, éclaire deux trous  $S_1$  et  $S_2$  très petits et identiques, placés sur l'axe Ox, et de coordonnées  $S_1$  ( a/2, 0,0 ),  $S_2$  ( -a/2, 0,0 ).

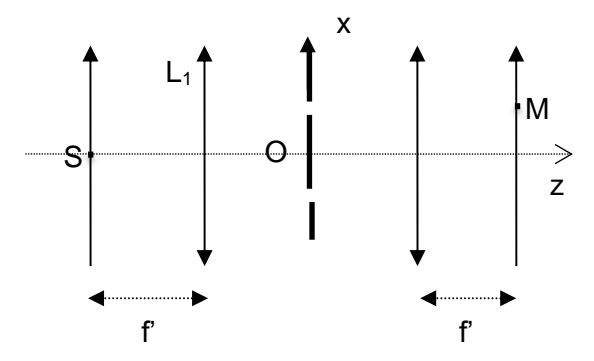

On observe les franges dans le plan focal de la seconde lentille  $L_2$ , de distance focale f'.

**Q1**. Reproduire le schéma et tracer les rayons interférant en M.

**Q2.** Définir et exprimer la différence de marche en M(x,y). Exprimer l'éclairement en M, puis l'interfrange i en fonction des données ; décrire les franges.

**Q3.** La source S émet à présent deux longueurs d'onde  $\lambda_1 = \lambda - \Delta \lambda/2$  et  $\lambda_2 = \lambda + \Delta \lambda/2$ . Exprimer l'intensité en M. Exprimer la plus petite valeur de x autour de laquelle on observe un éclairement uniforme. Faire l'application numérique pour a = 0, 3 mm,  $f = 125$  mm,  $\lambda = 643$  nm et Δ $\lambda$  = 19 pm. Conclure.

On doit donc utiliser un système plus sensible : l'interféromètre de Fabry-Perot. Il s'agit d'un dispositif dans lequel une lame d'air indice n = 1 est enfermée entre 2 miroirs semi réfléchissants identiques, aux faces rigoureusement parallèles et traitées pour augmenter leur pouvoir réflecteur. Il est représenté en figure 1. Les miroirs sont séparés d'une distance e et possèdent un coefficient de réflexion en énergie R.

Tout d'abord, nous supposons que le dispositif est éclairé par un rayon incident monochromatique, de longueur d'onde  $\lambda$ . Il arrive en haut avec un angle d'incidence  $\theta$  par rapport à la normale au miroir et possède une amplitude A0. L'épaisseur des miroirs est négligeable et nous considérons que les rayons transmis et réfléchis font tous un angle  $\theta$  par rapport à la normale au miroir. On s'intéresse à l'interférence des rayons émergents à l'infini. Pour observer ces interférences, on les ramène à distance finie en plaçant une lentille convergente de distance focale f' à la sortie de l'interféromètre.

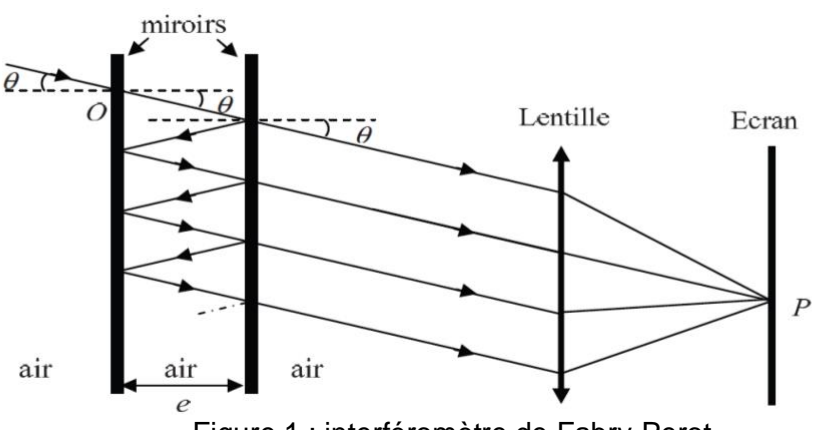

Figure 1 : interféromètre de Fabry-Perot

**Q4.** Définir la différence de marche en P  $\delta$ (P) entre les 2 rayons consécutifs 1 et 2 dans la direction  $\theta$  (figure 8). Montrer que  $\delta(P) = 2e\cos\theta$ . En déduire l'expression de la différence de phase  $\varphi$  associé à  $\delta(P)$ .

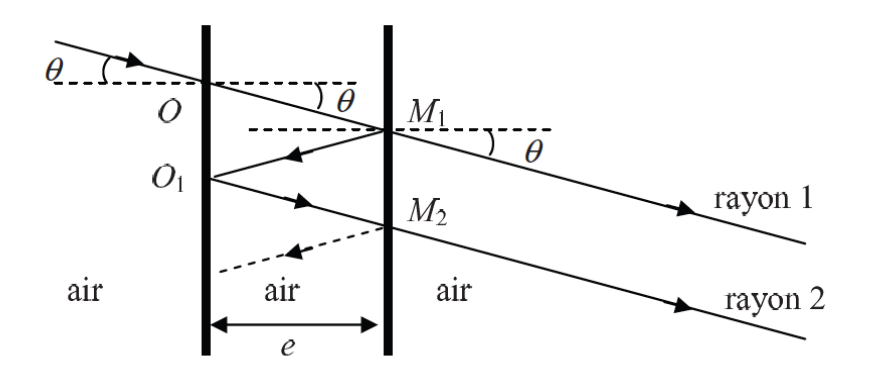

**Figure 8 –** Différence de marche entre deux rayons consécutifs

**Q5.** Pour observer la figure d'interférence sur l'écran, comment faut-il placer l'écran par rapport à la lentille ? Quelle figure d'interférence observe-t-on alors ? Quel autre dispositif permettrait-il d'avoir une figure d'interférence similaire ?

**Q6.** Pour quelle valeur de  $\varphi$  l'intensité lumineuse est-elle maximale ?

Nous considérons par la suite que l'expression de l'intensité totale est :

$$
I_{tot}(\varphi) = \frac{I_{max}}{1 + m * sin^2(\frac{\varphi}{2})}
$$

où  $m = \frac{4R}{(4 - R)}$ <del><sup>4n</sup> est</del> le coefficient de finesse de la cavité et *I<sub>max</sub>* l'intensité maximale émergente. La fonction  $I_{tot}(\varphi)$  est appelée fonction d'Airy.

**Q7.** En considérant que m >>1, montrer que la largeur totale à mi-hauteur de la fonction d'Airy, notée  $\Delta\varphi_{1/2}$ , vaut :

$$
\Delta \varphi_{1/2} = \frac{2(1 - R)}{\sqrt{R}}
$$

**Q8.** On a tracé, en figure 3, 3 courbes (a, b et c) de  $I_{tot}(\varphi)/I_{max}$  pour 3 valeurs de R (0,1; 0,5; 0,9). Associer à chacune des courbes a, b et c sa valeur R. Pour observer les franges lumineuses fines sur fond obscur quelle valeur de R choisiriez-vous ?

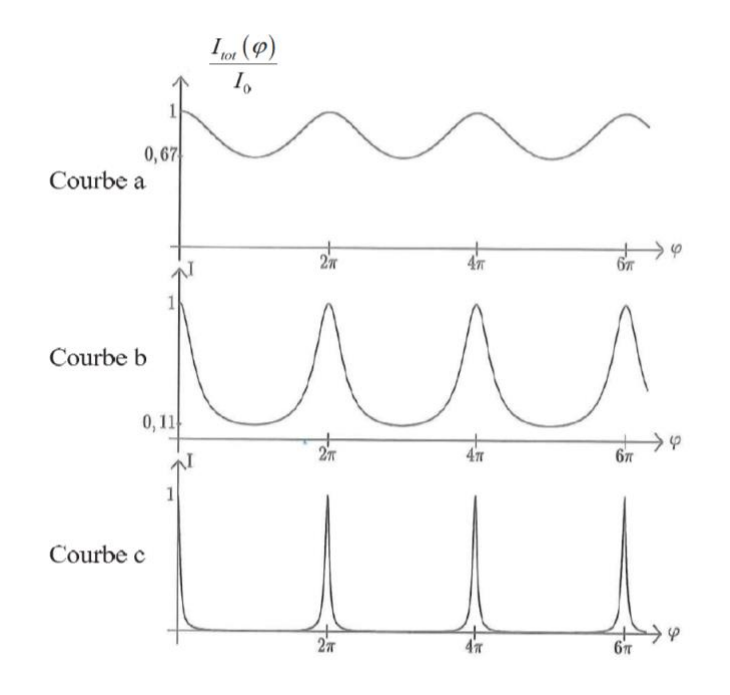

**Q9.** Montrer que l'ordre d'interférence de la frange centrale est à priori quelconque. Qu'est-ce que cela signifie pour son éclairement ? On note cet ordre  $p_0 + \varepsilon$ , avec  $\varepsilon \geq 0$ .

**Q10.** Exprimer le rayon  $\rho_1$  du premier anneau brillant en fonction de f', e,  $\varepsilon$  et  $\lambda$ .

**Q11.** On considère les anneaux brillants autres que le disque central. Ces anneaux brillants sont de rayons et on montre que la largeur à mi-hauteur de ces anneaux brillants a pour expression:

$$
\Delta \rho = \Delta \varphi_{1/2} \cdot \frac{\lambda f'^2}{4\pi e \rho}
$$

En déduire en fonction de ∆<sub>*p*</sub>, un critère simple qui permettrait de distinguer 2 anneaux brillants voisins, de rayons  $\rho_1$  *et*  $\rho_2$ , produits par 2 longueurs d'onde proches.

**Q12.** En notant Δλ l'écart entre ces 2 longueurs d'onde ce critère se traduit par :

$$
\Delta \lambda \ge \frac{\lambda^2}{2\sqrt{m} \ e cos \theta}
$$

En considérant un écart entre les miroirs  $e = 10$  mm, un coefficient de réflexion en énergie R = 0,9 et une longueur d'onde de 643,8 nanomètres, calculer l'écart minimal que le Fabry-Perot permet d'observer sous une incidence nulle. Ce dispositif est-il adapté à l'observation de l'effet Zeeman normal décrit dans le préambule ?

**3) Chauffe-eau électrique (CCP TSI 21 ; 1 heure ) :**

Un chauffe-eau électrique est composé d'une cuve cylindrique fermée généralement en acier émaillé, dans laquelle se trouve un dispositif de chauffage : une résistance appelée thermoplongeur (**figure1**).

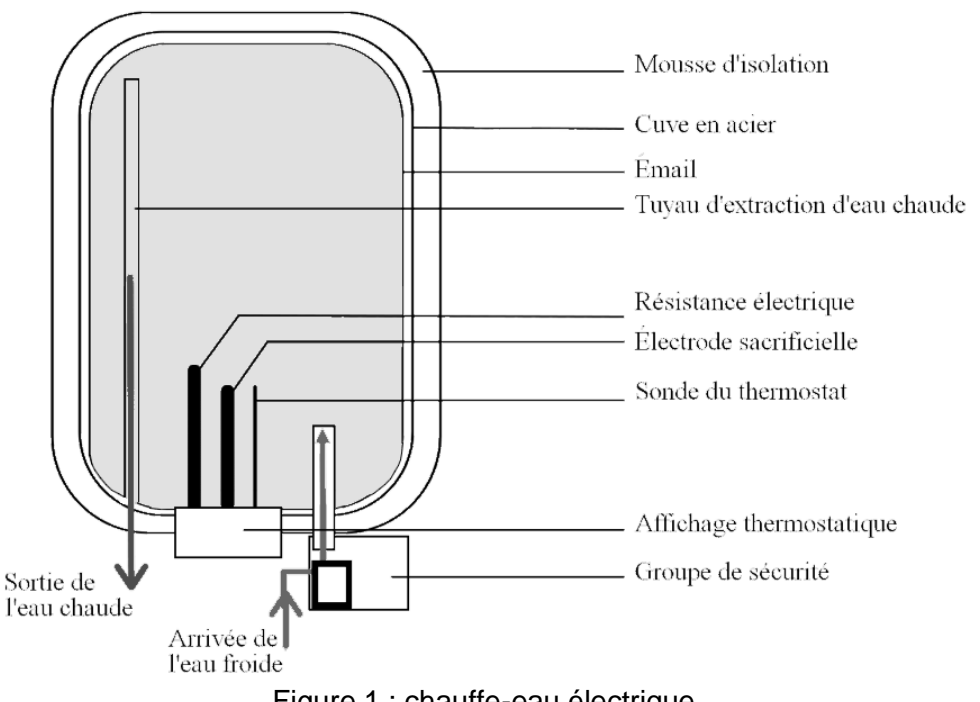

Figure 1 : chauffe-eau électrique

Ce chauffe-eau a une puissance électrique égale à *P* = 2 000 W et sa cuve contient un volume *V* = 200 L d'eau. Cette cuve est remplie avec de l'eau froide à *T<sup>e</sup>*<sup>1</sup> = 288 K. Grâce à une résistance chauffante, cette eau est chauffée à *T<sup>e</sup>*<sup>2</sup> = 338 K.

## **Données (supposées indépendantes de la température et de la pression) :**

Capacité thermique massique de l'eau liquide : *ce* = 4180J·K<sup>-1</sup>·kg<sup>-1</sup> Masse volumique de l'eau :  $\rho = 1000 \text{ kg} \cdot \text{m}^{-3}$ 

**Q1**. Déterminer la valeur de l'énergie calorifique *Q* nécessaire pour chauffer l'eau.

**Q2**. En déduire la durée nécessaire *t* pour chauffer l'eau. On donnera le résultat en heures.

Le thermoplongeur est constitué d'un fil résistif parcouru par un courant électrique qui s'échauffe par effet Joule. Ce fil est recouvert d'un isolant et le tout est placé dans un tube blindé. On assimile ce thermoplongeur à un tube d'acier de longueur *L*, de rayon *r*<sup>0</sup> et dont la température de surface est maintenue à *T*1 (**figure 8**).

#### **Donnée : gradient en cylindriques pour un champ scalaire V(r) :**

$$
\overrightarrow{grad}V(r) = \frac{dV(r)}{dr}\overrightarrow{u_r}
$$

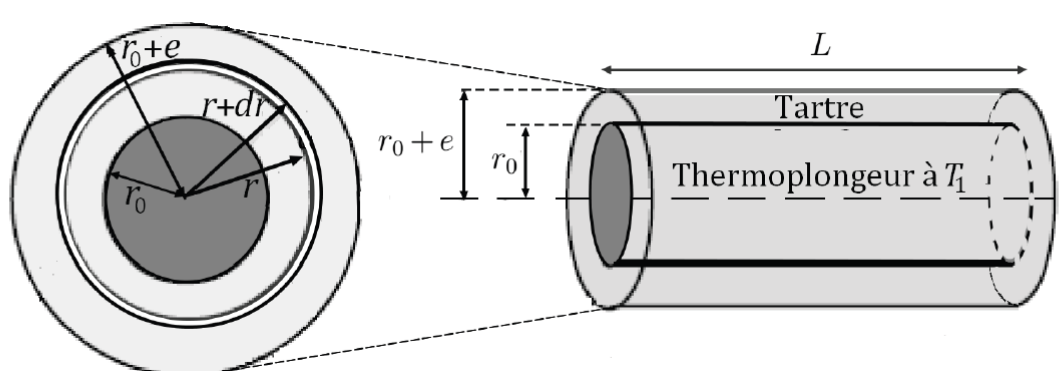

Figure 8 - Schéma du thermoplongeur recouvert de tartre

Ce tube, en contact direct avec l'eau du chauffe-eau, est sensible au tartre (dépôt de calcaire) qui entrave la diffusion de la chaleur. On suppose qu'une couche cylindrique de tartre d'épaisseur e et de conductivité thermique  $\lambda$  se dépose sur le tube.

On considère que le champ de température et le vecteur densité de flux thermique ne dépendent que de la distance r à l'axe. On note ainsi  $T(r)$  le champ de température dans le cylindre de tartre auquel on associe un transfert thermique radial de vecteur densité de flux thermique  $\overrightarrow{j} = j(r)\overrightarrow{u_r}, \overrightarrow{u_r}$  désignant un vecteur unitaire dirigé selon un des rayons du tube et perpendiculaire à l'axe du tube.

Dans le cadre de cette étude, on se place en régime permanent, l'évolution temporelle de la température de l'eau  $T_e$  étant supposée lente.

On se place suffisamment loin des extrémités du tube pour pouvoir négliger les effets de bord. On néglige tout phénomène de rayonnement; on se limite aux échanges conducto-convectifs entre la paroi du tube recouverte de tartre et l'eau. On désigne le coefficient d'échange à la paroi par la constante h et on note  $T_p$  la température de la paroi.

- **Q3.** Définir le flux thermique  $\phi$  à travers une surface S. Préciser son unité.
- **Q4.** À l'aide d'un bilan d'énergie portant sur le cylindre infinitésimal de tartre de rayon interne r et de rayon externe  $r + dr$  tel que  $r_0 < r < r_0 + e$  (figure 8), montrer que la composante radiale du vecteur densité de flux thermique  $i(r)$  satisfait l'équation différentielle :

$$
\frac{d}{dr}\Big(rj(r)\Big) = 0.
$$

**Q5.** Énoncer la loi de Fourier.

**Q6.**Montrer que le champ de température  $T(r)$  dans le tartre peut se mettre sous la forme :

$$
T(r) = A\ln(r) + B
$$

où  $A$  et  $B$  désignent les constantes d'intégration que l'on ne cherchera pas à déterminer.

- Exprimer la composante radiale du vecteur densité de flux thermique  $j(r)$  en fonction de **Q7.**  $\lambda$ , A et r.
- En déduire l'expression du flux thermique  $\phi$  en fonction de  $\lambda$ , A et L. **Q8.**
- Définir la résistance thermique  $R_t$  du cylindre de tartre et en déduire son expression en **Q9.** fonction de  $T_1, T_p, \lambda, A$  et L.

À la frontière entre le tartre et l'eau, la convection de l'eau est limitée par les frottements sur la paroi de tartre. Le transfert thermique à travers la paroi est donné par la loi de Newton :

$$
\Phi_{t \to e} = 2\pi (r_0 + e) Lh(T_p - T_e).
$$

- Déterminer l'expression de la résistance thermique  $R_{cc}$  résultant du transfert conducto-**Q10.** convectif entre la paroi de tartre et l'eau en fonction de  $r_0, e, h$  et L.
- **Q11.** À l'aide d'un schéma électrique équivalent, montrer que le transfert thermique entre la paroi interne du tartre à la température  $T_1$  et l'eau à la température  $T_e$  est représenté par une résistance équivalente  $R_{eq}$  dont on précisera l'expression en fonction de  $R_t$  et  $R_{cc}$ .

Dans le cas du tartre,  $h = 100 \text{ W} \cdot \text{m}^{-2} \cdot \text{K}^{-1}$  et  $\lambda = 0.9 \text{ W} \cdot \text{m}^{-1} \cdot \text{K}^{-1}$ . L'évolution de la résistance thermique équivalente  $R_{eq}$  en fonction de l'épaisseur e de tartre est représentée sur la figure 9.

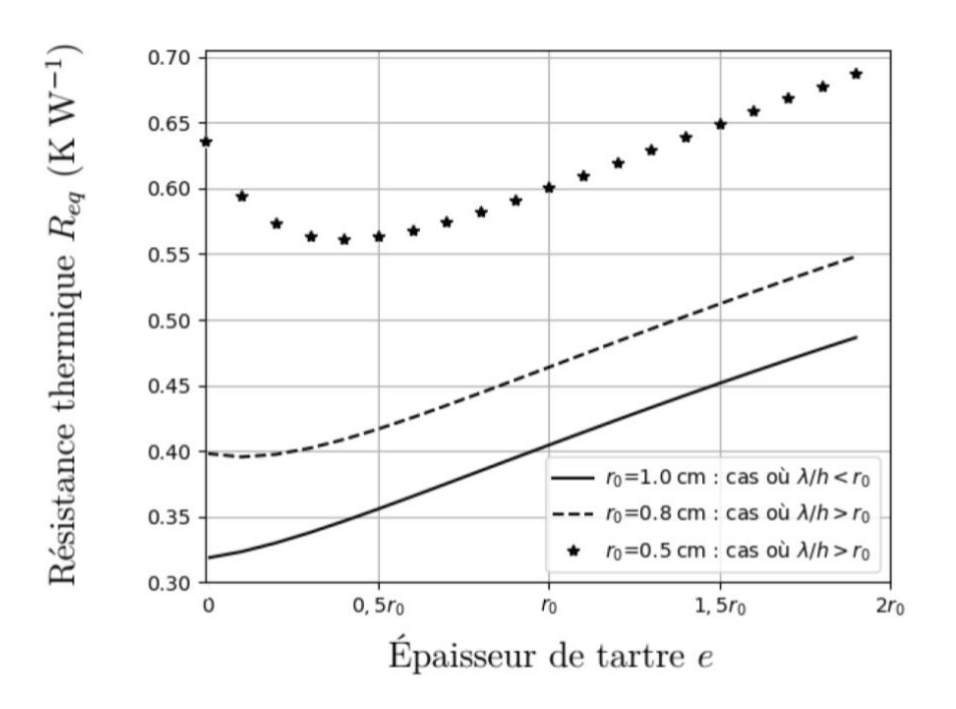

Figure 9 - Évolution de la résistance thermique équivalente en fonction de l'épaisseur de tartre pour une longueur arbitraire du thermoplongeur  $L = 50$  cm

**Q12.** On note  $e_{min}$  l'épaisseur minimale à partir de laquelle le tartre augmente l'isolation thermique. Déterminer approximativement les 3 valeurs de  $e_{min}$ , exprimées en fonction de  $r_0$ , correspondant aux 3 différents cas présentés sur la figure 9.

PC/PC\* 22/23 Lycée SCHWEITZER Mulhouse

# **4) Interféromètre de Pérot-Fabry : corrigé**

Q1. Tracé.

Q2. La différence de marche est :

On calcule :

L'intensité sur l'écran est :

$$
I(M) = 2I_0 \left( 1 + \cos \left( \frac{2\pi \delta}{\lambda} \right) \right)
$$

 $i =$ λf′

 $\delta =$ ax f ′

 $\delta = (SM)_2 - (SM)_1$ 

L'interfrange est :

a Q3. Pour deux longueurs d'onde, incohérentes, les intensités s'ajoutent :

$$
(M) = 2I_0 \left( 1 + \cos \left( \frac{2\pi \delta}{\lambda_1} \right) \right) + 2I_0 \left( 1 + \cos \left( \frac{2\pi \delta}{\lambda_2} \right) \right) = 2I_0 \left( 2 + \cos \left( \frac{2\pi \delta}{\lambda_1} \right) + \cos \left( \frac{2\pi \delta}{\lambda_2} \right) \right)
$$

L'intensité devient uniforme lorsque les deux cosinus sont en opposition de phase, ce qui se produit la première fois pour :

$$
\frac{2\pi\delta}{\lambda_1}-\frac{2\pi\delta}{\lambda_2}=\pi
$$

On en déduit :

$$
x = \frac{\lambda_m^2}{2\Delta\lambda} \frac{f'}{a} = 4.5 \text{ m}!
$$

Il est donc tout à fait impossible d'observer cette annulation de contraste, donc de distinguer les deux raies avec un dispositif de fentes d'Young.

Q4. On note H le projeté orthogonal de M2 sur le rayon 1. D'après le théorème de MALUS (et le principe de retour inverse de la lumière) les chemins optiques (HM) et (M2M) sont identiques. On a donc :

$$
\delta = (M_1 O_1 M_2) - (M_1 H)
$$
  
= 2(M\_1 O\_1) - (M\_1 M\_2)sin\theta  
= 
$$
\frac{2e}{\cos\theta} - 2e\tan\theta\sin\theta
$$
  
= 2e
$$
\frac{(1 - \sin^2\theta)}{\cos\theta}
$$
  
= 2ecos\theta

Q5.Les rayons qui interfèrent sont parallèles, ils "se croisent" donc à l'infini. Il faut donc mettre l'écran dans le plan focal image d'une lentille convergente (ou éventuellement à très grande distance). On obtient comme dans le cas du MICHELSON en lame d'air, des anneaux d'égale inclinaison.

Q6. L'intensité est maximale lorsque les rayons interfèrent constructivement, donc lorsque :  $ω = 2kπ$  avec k entier relatif

Q7.La largeur à mi-hauteur est telle que :

$$
I(M) = \frac{I_{\text{max}}}{2}
$$
  
\n
$$
\Leftrightarrow m \cdot \sin^2 \left(\frac{\varphi}{2}\right) = 1
$$
  
\n
$$
\Leftrightarrow \sin \left(\frac{\varphi}{2}\right) = \frac{1}{\sqrt{m}} \ll 1
$$
  
\n
$$
\Leftrightarrow \frac{\varphi}{2} = k\pi \pm \frac{1}{\sqrt{m}}
$$

On en déduit :

$$
\Delta \phi = \frac{4}{\sqrt{m}} = \frac{2(1 - R)}{\sqrt{R}}
$$

Q8. On calcule pour R =  $0.1\Delta\varphi$ = 5,7 rad et pour R = 0,9  $\Delta\varphi$ = 0,21 rad, donc la courbe c où les pics sont les plus fins correspond à la plus grande valeur de R, de même la courbe a correspond à R = 0.1. Pour avoir un meilleur contraste donc des franges fines sur fond noir, on choisit R proche de 1.

Q9. Au centre,  $θ = 0$  donc :

$$
p = \delta/\lambda = 2e/\lambda
$$

prend une valeur a priori quelconque. L'intensité est quelconque, mais si R est suffisamment important, on a de fortes chances d'avoir une zone sombre.

 $2e\cos\theta_1 = p_0\lambda$ 

 $2e = (p_0 + \varepsilon)\lambda$ 

Q10. Le premier anneau brillant correspond à  $p = p_0$ . On a donc :

Et

On en déduit :

$$
2e(1 - \cos\theta_1) = \epsilon \lambda
$$
  
\n
$$
\Leftrightarrow 2e\left(\frac{\theta_1^2}{2}\right) = \epsilon \lambda \operatorname{car}\theta_1 \text{ petit}
$$
  
\n
$$
\Leftrightarrow \theta_1 = \sqrt{\frac{\epsilon \lambda}{e}}
$$
  
\n
$$
\Leftrightarrow \rho_1 = f' \tan \theta_1 \approx f' \theta_1 = f' \sqrt{\frac{\epsilon \lambda}{e}}
$$

Q11. Pour que l'on puisse les distinguer, il faut que le deuxième anneau soit au-delà de la largeur à mihauteur du premier, donc on peut estimer que l'on pourra les distinguer si :

$$
\rho_2-\rho_1>\Delta\rho
$$

Q12. Sous incidence nulle, on a  $\theta = 0$ . Application numérique :  $\Delta\lambda_{min} = 7.10^{-13}$  m : l'effet ZEEMAN sera bien observable.

#### PC/PC\* 22/23

### I.1 Chauffe-eau électrique

Q1. En l'absence de travail, le premier principe s'écrit :

$$
\mathrm{Or}:
$$

Ainsi:

$$
\Delta U = m_e c_e (T_{e2} - T_{e1})
$$

 $\Delta U = Q$ 

Avec  $m_e = \rho_e V$ . Ainsi :

$$
Q = \rho_e V c_e (T_{e2} - T_{e1})
$$

Application numérique :

$$
Q=1\times 200\times 4180\times 50=4{,}18\times 10^7\;\rm J
$$

Q2. La puissance thermique apportée par la résistance chauffante est :

$$
P = \frac{Q}{\Delta t}
$$

$$
\Delta t = \frac{Q}{P}
$$

Application numérique :

$$
\Delta t = \frac{4,18 \times 10^7}{2000} = 2,09 \times 10^4 \text{ s} \approx 6 \text{ h}
$$

Q47. Le flux thermique à travers une surface  $S$  est :

$$
\phi = \iint_S \vec{j} \cdot \vec{d}\vec{S}
$$

 ${\bf Q48.}$  Un flux thermique arrive de l'intérieur :

$$
\phi(r) = \iint_{\text{cylinder}} j(r)\vec{u_r} \cdot r \,d\theta \,dz \vec{u_r} = j(r) \times 2\pi rL
$$

Un flux thermique arrive de l'extérieur :

$$
\phi(r + dr) = -j(r + dr) \times 2\pi (r + dr) L
$$

Aucun travail n'intervient ici, il n'y a pas d'autre flux thermique; ainsi le premier principe appliqué entre t et  $t + dt$  donne:

$$
dU = j(r) \times 2\pi rL - j(r + dr) \times 2\pi (r + dr) L
$$

En régime permanent, l'énergie interne est constante donc :

 $\overline{1}$ 

$$
\dot{y}(r) - (r + dr) \dot{y}(r + dr) = 0
$$

Soit:

$$
\frac{d}{dr}(rj(r)) = 0
$$
  

$$
\vec{j} = -\lambda \vec{grad}T
$$

Q49. La loi de Fourier stipule que :

PC/PC\* 22/23

Q50. Ainsi, d'après la formule d'analyse vectorielle donnée dans l'énoncé :

## Lycée SCHWEITZER Mulhouse

 $j(r) = -\lambda \frac{\mathrm{d} T}{\mathrm{d} r}$  $\frac{\mathrm{d}}{\mathrm{d}r}\left(r\frac{\mathrm{d}T}{\mathrm{d}r}\right) = 0$ 

On intègre :

$$
r\frac{\mathrm{d}T}{\mathrm{d}r}=A
$$

où  $A$  est une constante d'intégration dépendant des conditions aux bords. Ainsi :

$$
\frac{\mathrm{d}T}{\mathrm{d}r} = \frac{A}{r}
$$

On intègre une seconde fois :

On obtient alors, après simplification :

$$
T(r)=A\ln(r)+B
$$

 $B$  est une constante d'intégration dépendant des conditions aux bords. Q51. On a:  $\overline{d}T$ 

$$
j(r) = -\lambda \frac{dI}{dr}
$$
Donc :  

$$
j(r) = -\lambda \frac{A}{r}
$$
  
52. On a :

 $\bf{Q}$ 

Ainsi:

Q53. La résistance thermique est définie par analogie avec la résistance électrique :

$$
R_{\rm t}=-\frac{T_1-T_p}{2\pi L\lambda A}
$$

 $T_1-T_p=R_t\phi$ 

 $\phi(r) = j(r) \times 2\pi rL$ 

 $\phi(t) = -2\pi L A\lambda$ 

Q54. On identifie :

$$
R_{\rm cc} = \frac{T_p - T_e}{\phi_{t \to e}} = \frac{1}{2\pi (r_0 + e) L h}
$$

Q55. Les deux résistances sont en série :

$$
R_{\rm t} \qquad \qquad R_{\rm cc}
$$

En effet :

$$
T_p - T_e = R_{cc}\phi
$$

$$
T_1 - T_p = R_t\phi
$$

Donc, en sommant :  $% \left( \mathcal{N}\right)$ 

$$
T_1 - T_e = R_{\rm cc} \phi + R_{\rm t} \phi
$$

La résistance équivalente de l'ensemble est donc :

$$
R_{\mathrm{eq}}=\frac{1}{2\pi\left(r_{0}+e\right)Lh}-\frac{T_{1}-T_{p}}{2\pi L\lambda A}\Bigg \vert
$$

Q56. Par lecture graphique, on repère :

- pour  $r_0 = 0.5$  cm :  $e_{\text{min}} = 0.4r_0 = 0.2$  cm;

- pour  $r_0 = 0.8$  cm :  $e_{\text{min}} = 0.1 r_0 = 0.08$  cm;
- pour  $r_0 = 1.0$  cm :  $e_{\min} = 0$ .